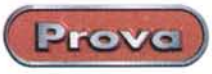

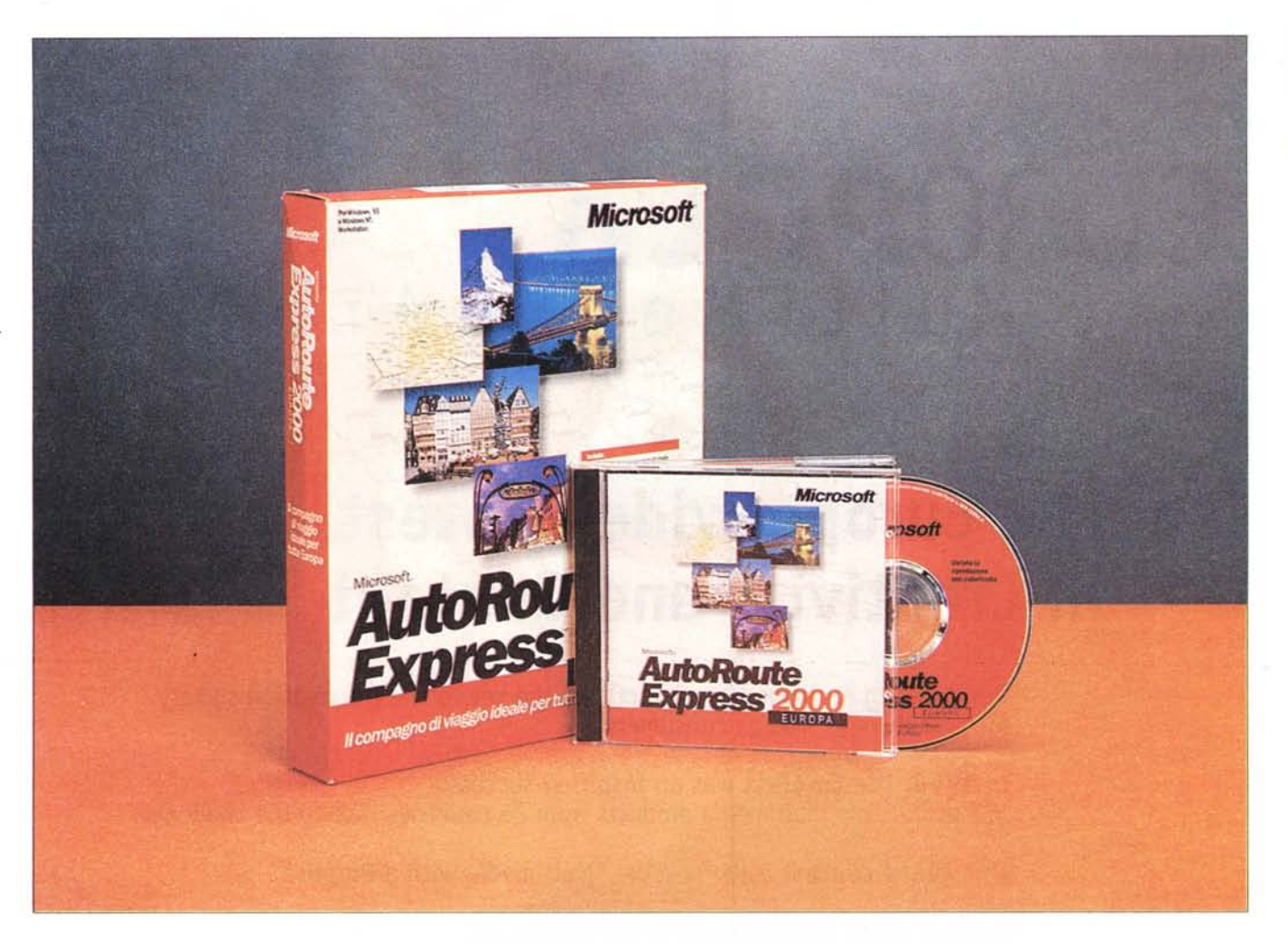

# **Microsoft Autoroute Express 2000**

Vi confesso, amici lettori, che non mi piace molto viaggiare e, quando lo faccio, mi piace farlo solo in automobile. Non prendo un treno che saranno decenni, userei la macchina anche per andare in bagno, ho il benzinaio sotto casa che, ogni volta che mi vede arrivare, ha un lampo di gioia negli occhi, ho saputo che le sette sorelle stanno meditando di mettere un mio busto di bronzo nell'atrio delle loro filiali e la Mazda mi ha inviato, a Natale, una confezione di vini, sapendo che è nelle mie intenzioni cambiare macchina.

**Il** fatto è che quando viaggio da solo

sono capace di attraversare, in lungo, l'Italia senza frapporre fermate. Mi fermo solo quando non ce la faccio più e devo telefonare (altrimenti mi telefono addosso) e poi via, ventre a terra. Mia moglie invece no, è capace di fermarsi a ogni ostello, conosce perfettamente tutte le toilette degli autogrill e, su mio consiglio, ne sta scrivendo una guida ragionata. Finché eravamo in parità numerica esisteva qualche possibilità di mia vittoria, ma da quando è arrivata Anja, non ho più la forza di reagire ed oppormi. E così anche viaggi poco impegnativi divengono vere e proprie traversate

transoceaniche (l'anno passato, per andare da Gragnano ad Atripalda abbiamo impiegato dodici ore), con tappe ogni venti chilometri, gestori che ormai ci conoscono come clienti fissi, e scenette del tipo: "Ma come, non ci riposiamo un poco?", come successe l'anno passato dopo essere partiti mezz'ora prima da casa. E per giunta, appena tento di reclamare timidamente, mi arriva la solita frase: "Non hai neppure pietà di Anja", per la quale tenete presente che andare a Chernobyl, quando si reca dai suoi, è come recarsi all'isolato a fianco.

Ragion per cui ho, negli anni, impara-

Provo

#### Autoroute Express 2000

Microsoft S.p.A. Centro Direzionale S. Felice Via Rivoltana, 13 20090 S. Felice-Segrate (MI) Fel. 02-70398398 Prezzo: (iva esclusa)

Lit. 119.000

to, dotato di carte automobilistiche e guide specializzate, a costruirmi una specie di menabò del viaggio, un canovaccio da utilizzare appena la prossima fermata sta per rendersi necessaria; prima di partire, fino a ieri, preparavo un dettagliato piano di volo, che quelli degli Shuttle erano, a confronto, le mappe per la ricerca del tesoro dei pirati. Finora quest'operazione richiedeva una giornata di pianificazione napoleonica, poi ho ricevuto Autoroute da provare e sono sicuro che tutta la faticaccia di questi anni sarà, da domani, un vero ricordo.

## **Autoroute, per viaggiare**

Ricordate il Marchese del Grillo che partiva per Parigi, per raggiungere la "sciantosa" Olimpia? Lo accudiva il buon Ricciotti, che gli prevedeva e predisponeva le fermate per la notte, gli indicava le locande dove fermarsi per la strada, insomma, gli faceva da navigatore ante litteram. Noi Ricciotti non ce lo possiamo permettere, ma se dobbiamo intraprendere un viaggio, breve o lungo che sia, intendiamo pianificarlo, con tanto di indicazioni sulle strade da percorrere, le deviazioni da seguire, le fermate per sgranchirci le gambe, le soste per il pranzo e, eventualmente, per dormire, i ristoranti e

*La schermata iniziale, con il ventaglio di opzioni utilizzabili*

gli alberghi disponibili lungo il percorso, il tempo occorrente e la probabile spesa di carburante. Beh, un sostituto di Ricciotti lo potete trovare, e pure a buon mercato.

Autoroute è un pacchetto che desta assoluta meraviglia, ogni volta che lo si usa. Esso è un

coacervo di funzioni provenienti da diverse tipologie applicative; database, foglio di calcolo, grafica, agenda elettronica. Del primo ha la struttura dei dati e la capacità di ricerca e riordino, del secondo ha la possibilità di eseguire e rieseguire calcoli,

del terzo avanzate funzionalità grafiche (unite, come se non bastasse, a funzioni specifiche di un GIS); il tutto integrato in un ambiente fortemente interagente tra le applicazioni e interattivo con l'utente, e, so-

*Le tre fasi di definizione del percorso; partenza, arrivo, deviazioni. In ogni momento ogni località può essere aggiunta* o *sostituita.*

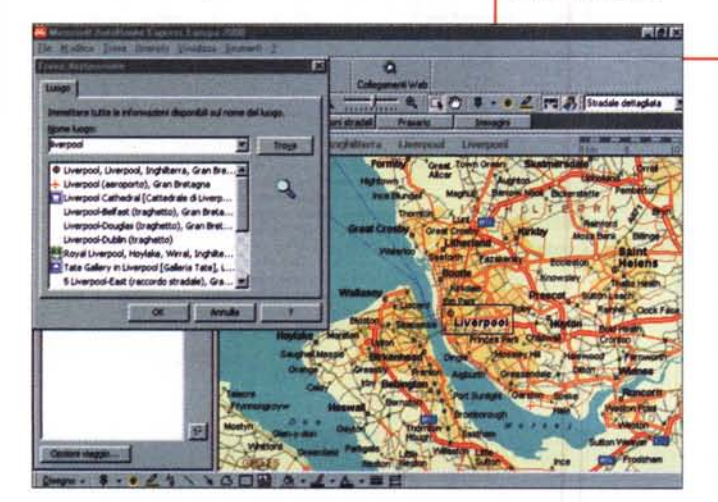

۲đ  $\exists$  3  $\pm$ **9 400 - 2 .\_-**  $1.0 -$ 

 $\sqrt{G \Box \omega \cdot \Delta}$ 

prattutto, capace di generare risultati immediatamente confacenti con i desideri dell'utente.

Facciamo un esempio: immaginiamo che debba programmare un viaggio da Atripalda a Colle Val d'Eisa (cittadina in

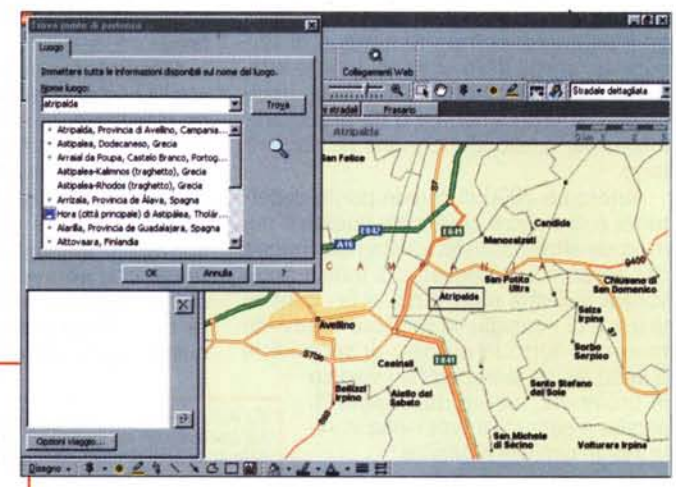

 $-0$   $-0$   $-0$   $-0$ . . . . 24 \ \ GOM A-4Autoroute Express 2000

Prove

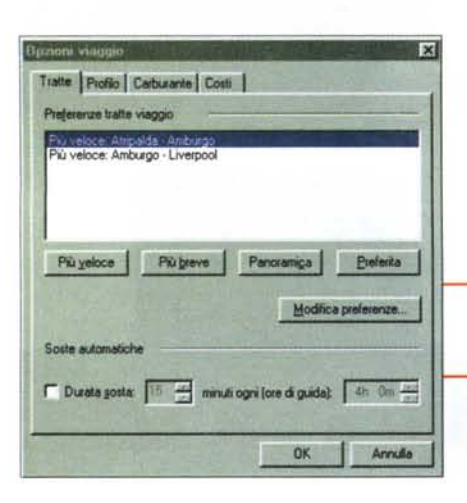

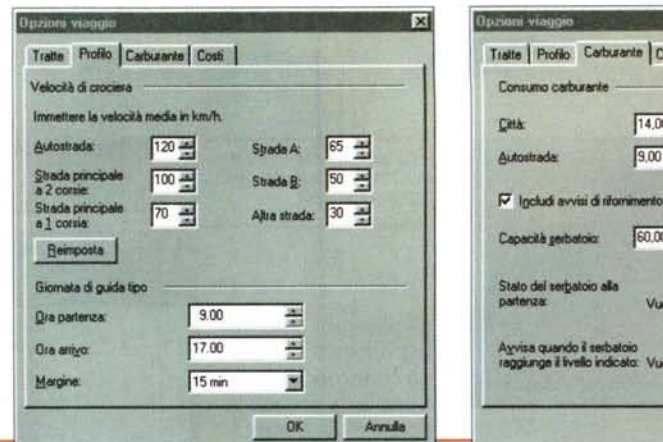

Ognuno è padrone di costruirsi il viaggio secondo le proprie esigenze e trasparenze. Se correre in redazione è qualcosa da fare il più rapidamente possibile, nessuno ci corre appresso quando andiamo in vacanza.

# **Come funziona Autoroute**

Ad onta del complesso algoritmo che sta alla base del programma, l'uso del pacchetto è tra i più intuitivi e la sua velocità di offerta dei risultati è al di sopra di qualunque aspettativa. Il programma si basa tutto su una sola finestra principale, suddivisa in diverse sottofinestre che possono intervenire o no nelle funzioni da definire.

All'apertura, viene mostrata una finestrella che ci chiede cosa desideriamo fare: pianificare un itinerario, trovare un luogo, aprire una cartina o un viaggio salvato o chiedere informazioni. Bene, abbiamo un appuntamento con Carré Otis al mercato di Danzica e desideriamo pianificarci convenientemente il viaggio (beh, vi confesso che se avessi un appuntamento con la leggiadra, non starei certo a perdere tempo nel pianificare). Indichiamo, quindi, al programma il desiderio di pianifi-

Ed ecco il nostro viaggio bell'e pronto. Zoomando continuamente sul tracciato se ne vedranno i particolari. Notare come siano indicate le frazioni stradali, particolareggiate, da seguire.

care un itinerario, e ci ritroveremo con la carta dell'Europa e una finestra, per così dire, d'uso. Questa offre almeno tre pulsanti principali, e una serie di accessori utilizzabili per rendere, per così dire, più gradevole il viaggio.

 $\overline{\phantom{a}}$ 

**Rri ogni 100 km** 

**ki ogri 100 km** ndicazioni stradali

**Contract State** 

 $\Omega$ 

**B**itti

×

 $\overline{\mathbf{r}}$ 

 $\sim$ 

Arrulu

 $\frac{1}{2}$   $\frac{1}{2}$   $\frac{1}{2}$   $\frac{1}{2}$   $\frac{1}{2}$   $\frac{1}{2}$   $\frac{1}{2}$   $\frac{1}{2}$ 

Schiacciamo il pulsante "Punto di partenza"; si apre una finestrella che ci permette di inserire la città d'inizio del viaggio. Battiamo Atripalda e schiacciamo Trova"; eccola, la perla del Sud (il sistema mostra, comunque, tutta una serie di località dal simile nome, in caso di errore di battitura; addirittura, se non si conosce lo spelling preciso, si può cominciare a battere qualcosa, anche parzialmente inesatto, e ci penserà il motore del database a proporre le sue disponibilità), con, a destra, la pianta della localizzazione topografica e dei suoi dintorni. Schiacciamo "punto di arrivo" e battiamo Danzica (o qualunque altro piccolo centro che la leggiadra ha scelto per il rendez-vous! Nessuna preoccupazione se si tratta di una piccola località; il database, in tal senso, è davve-

ro sensazionale!). La fretta ci imporrebbe di schiacciare il tasto 'Crea" (l'itinerario, N.d.R.), ma non ci affrettiamo. Il viaggio è lungo ed

 $101\times$ 

provincia di Siena). Normalmente dovrei individuare inizialmente il percorso, valutare i chilometri usando anche quella perversa e sovente incomprensibile notifica dei pallini, stabilire dove più o meno fermarmi per mettere qualcosa sotto i denti e risolvere qualche problemino idraulico; restano piccole incognite da risolvere lungo il percorso, come rifornimenti di carburante, scelta delle direzioni e delle strade una volta uscito dall'autostrada, ricerca dell'albergo all'arrivo o da prenotare. Insomma, quello che ognuno ha sempre fatto.

Autoroute 2000 ci chiede punto di partenza e di arrivo e ci dà tutte queste e numerose altre risposte, ci stampa mappe del percorso dettagliate, ci indica dove voltare a destra e dove no, ci fa i conti in tasca e ci consiglia la migliore media da tenere. Il tutto in un paio di secondi, e

questo sia se si tratta di un viaggio in provincia, sia se decidiamo di andare a passare il week-end in Alto Adige con Demi Moore.

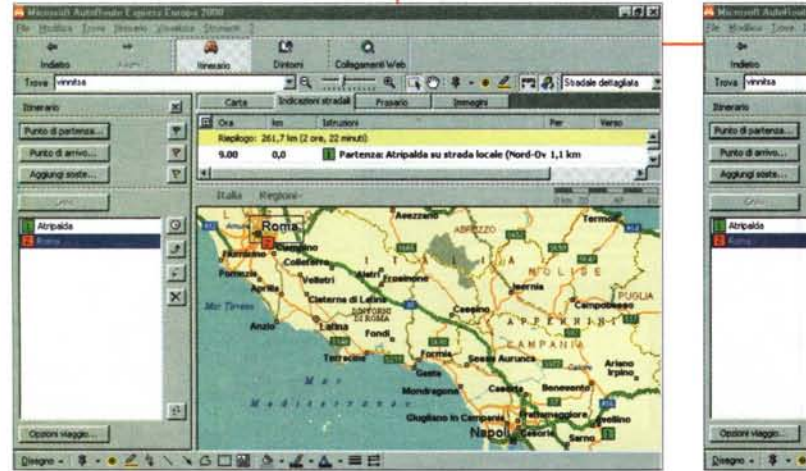

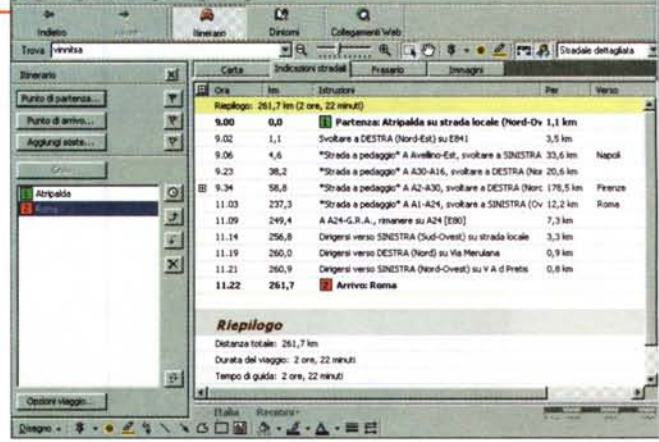

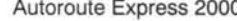

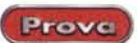

 $\Box$   $\partial \mathbf{v}$   $\mathbf{v}$ 

n

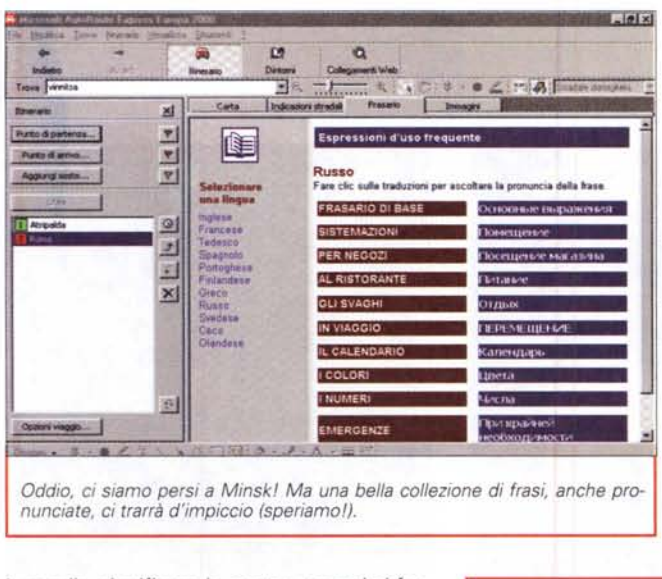

è meglio pianificare le soste; magari ci fermeremo, prima di arrivare, al mercato dei fiori di Torùn (mica ci possiamo presentare con le mani in mano) e, passando per l'Austria, una puntatina all'Hotel Sacker ci fornirà di un'adeguata scorta di calorie per le fatiche da affrontare all'arrivo. Insomma una pianificazione in piena regola.

E, finalmente, siamo arrivati alla fine della nostra fatica; schiacciamo il comando "Crea" e il programma elaborerà per noi tragitto e soste, pause notturne e attraversamenti. In che modo? Compilando un'agenda del viaggio, sotto forma di una dettagliata descrizione del percorso. Dettagliata, per Autoroute 2000, significa dettagliata, senza sottintesi. Leggo che, uscendo da Atripalda, devo prendere una strada locale verso NO, seguire la statale 841, imboccare il casello Avellino Est, all'imbocco della stessa, dopo un'ora e mezzo di viaggio svoltare verso Firenze, e così via. Alle diciassette il programma ci consiglia di fare una sosta per la notte, ci awisa che la giornata successiva entreremo in Austria a Tarvisio poco dopo le nove, e nella Repubblica Ceca a ora di pranzo; dopo quattro ore entreremo in Polonia e alla fine della giornata avremo compiuto 1700 dei 2300 chilometri totali.

#### Correre, sempre correre!

Beh, il motivo di correre c'era, ma, una volta a bordo la bellissima, di fretta non ce n'è più. Stabiliamo subito di raggiungere il Varangerfiord per una romantica serata al chiaro delle aurore boreali. Nessun problema, una modifica al piano e un buon rifornimento di benzina, e siamo di nuovo in viaggio. Ma stavolta, niente maratone. E anche qui ci viene in aiuto Autoroute, che permette di scegliere un diverso tipo di itinerario. Prima era il più veloce, adesso diviene il più romantico e panoramico. Durante il viaggio, Aroute discretamente ci *Una guida turistica, in una grande città,* è *d'obbligo, ma, per cominciare, anche le indicazioni*

*di base di Autoroute possono bastare! Poi sarà sufficiente collegarsi a Internet per raccogliere, automaticamente, tramite il comando "Strumenti Web ", informazioni giornaliere più precise.*

msn

indicherà i luoghi da visitare lungo il percorso, i ristoranti più eleganti o solo più convenienti, i locali più "in", gli alberghi più confortevoli.

E questo è Autoroute, che ha a cuore la nostra felicità in viaggio. AI di fuori della banalità dello scherzo, esso permette di pianificare minuziosamente il nostro percorso, scegliendo tra tre tipi di itinerario (i due già descritti e un terzo, il più breve) o tra infiniti altri da noi definiti e che si basano su un'opportuna miscela di considerazioni varie come uso di strade statali e autostrade, strade panoramiche e traghetti, che possono essere calibrate in percentuale del percorso totale. Prima di partire sarà possibile stabilire una fermata periodica lungo il tragitto, e Aroute si preoccuperà di organizzarla in corrispondenza di un autogrill o di una stazione di servizio. Se decidiamo di fermarci in un posto per più di una sosta, Aroute ci permette di ricavare da WWW maggiori informazioni circa la località attraversata, indicandoci musei e bellezze naturali da visitare. Ci mette a disposizione un piccolo frasario sonoro in ben undici lingue, compreso russo e cecoslovacco, e una serie di tool da disegno per poter, sulle carte visualizzate, prendere appunti e segnare riferimenti e priorità. La carta del viaggio, rappresentata in scala adeguata sullo schermo all'inizio, può essere continuamente zoomata per evidenziare particolarità in scala sempre più grande e ogni particolare può essere stampato. Le carte possono essere visualizzate come fisiche, politiche e come stradali a forte dettaglio (ogni strada ha il suo nome). Se ci sentiamo dei Gioia in erba e preferiamo lavorare in termini di longitudine e latitudine, eccoci accontentati. Preferiamo evitare certe località (magari Naomi ci sta facendo una serie di sfilate in Germania e le scenate di gelosia di due donne non sono proprio uno spettacolo esaltante)? Niente paura, indichiamo le aree da dove è meglio stare lontani e Aroute ci sceglierà un percorso alternativo. Abbiamo un GPS, portatile o montato in auto? Bene, Aroute si interfaccia ad esso per combinare le due tecnologie per il migliore risultato.

f, l'introduction  $U = LQQHQH'$ l, \_"'u.E:.t.!'ili..J'.!:!~f'!.  $\mathbf{v}$  , is the set of  $\mathbf{v}$ -....:l.1~•••~!:'"~U·.l.!lb.~

SiDeluxe Article

 $\,$   $\,$  1117.24

re pa in the

### **Conclusioni**

For many centunes Vienna was the political and<br>accenture center of the Austrian Rennins under th

Vienne, city in northeastern Austria, the capital and largest city of the country. It has a population of 1,539,848 (1991). Vienna is located on both banks of the Danube River, with the foothills of the Eastern Alps on the west and the plains of the Danube basin on the east. The city has a continental dimate

Free Concise Encyclopedia Article<br>The article in Dalwie has 3 times as many words

Vienna

I. Introduction

Morale della favola, se avete un viaggio, breve o lungo, facile o complesso da realizzare, affidatevi ad Autoroute 2000. Ci pensa lui a portarvi a destinazione, senza errori e in perfetta forma.

All'inizio si rimane dawero impressionati a vederlo lavorare; e la domanda spontanea è: "Ma come fa!". Poi ci si abitua (ma come è facile abituarsi al buono!) e la sensazione di efficienza e di velocità resta forte. Basta farei un poco la mano e Aroute diviene un compagno di viaggio piacevole e pieno di cure per noi. Ma i suoi numeri parlano chiaro; oltre 2,7 milioni di Km, 400.000 diverse destinazioni, più di 500 collegamenti Internet, più di 11.000 luoghi di interesse, mete e attrazioni turistiche.

Già, dicevamo, farei la mano, perché all'inizio, se organizzare un viaggio è facile, modificarlo lo è di meno. Fortunatamente l'Help in linea è efficiente e pratico, prodigo di consigli. Un difetto, grosso, però c'è; Carré Otis non è fornita col programma. Bisogna affidarsi alle prerogative personali, ma c'è sempre da mettere in conto un incontro con Mickey Rourke che, raccontano, non è proprio un modello di cortesia. Cassanti con la cortesia della contra di contra di contra di contra di contra di contra di contra di contra di contra di contra di contra di contra di contra di contra di contra di contra di contra di contr